# Crusingator

### 2010 43QGP Allegro Bus

#### 2/1/2014

**101 - FYI – <u>RV ROAD SPEED vs ENGINE SPEED (RPMs)</u>** Assisted by another TRVN forum member the following Excel Spreadsheet was written a couple of years ago.

This Excel file has been LOCKED to prevent changes that would damage the program. There are however four GRAY areas which have been UNLOCKED to allow change in the parameters to match your coach.

The first UN-LOCKED cell is the Year and Model of your coach, when that information has been added or changed when the file is printed you have a hard copy of the coach Road Speed based on the Engine Speed in RPMS specific to your coach.

A second UN-LOCKED cell, when selected shows a button, clicking on the button opens a drop down list, allowing you to select the correct tire size of your coach.

A third UN-LOCKED cell, when selected shows a button, clicking on the button opens a drop down list, allowing you to select the Rear Axle Ratio of your coach.

A fourth UN-LOCKED cell, when selected shows a button, clicking on the button opens a drop down list, allowing you to select the Transmission Series of your coach.

After entering the Year and Model of your coach, the other THREE selections have been made you can SAVE and PRINT out the "RV Road Speed vs Engine Speed (RPMs)" specific to your coach.

#### Tire Selection List

Goodyear G670 255/70R22.5 LRH Michelin XZE 255/70R22.5 LRH Michelin XRV 235/80R22.5 LRG Michelin XRV 255/80R22.5 LRG Michelin XZE 275/80R22.5 LRG Michelin XZE 275/80R22.5 LRH Michelin XZA2 295/80R22.5 LRH Michelin XZA2 315/80R22.5 LRL

## 4.33 4.63 4.78 4.88

| Transmission Series                                                                                                    |
|----------------------------------------------------------------------------------------------------|
| MH 2100 6 Speed<br>MH 2200 5 Speed<br>MH 2200 6 Speed<br>MH 2350 6 Speed<br>MH 2500 6 Speed<br>MH 3000 6 Speed<br>MH 4000 6 Speed |

Download the file make the three above selections also enter your coach and model information. Save the file, Print the file, the JPG image below is the SPEED of our 2010 43QGP Allegro Bus based on the gear attained and the engine SPEED in RPMs.

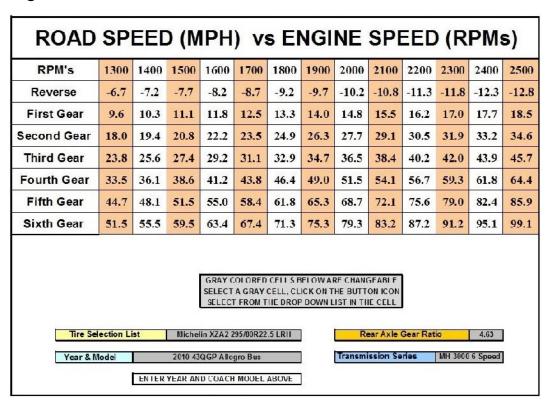

Program Written By Ted Bryan, AKA Crusingator

The actual Excel spreadsheet covered in this file can be found at: <a href="http://www.tiffinrvnetwork.com/crusingator/Files/">http://www.tiffinrvnetwork.com/crusingator/Files/</a> Click on File-01RV Road Speed vs Engine (RPMs)